```
import 'package:flutter/material.dart';
void main() {
 var style;
  runApp(
    MaterialApp(
      title: 'Flutter Demo',
      home: Scaffold(
      appBar: AppBar(
        title: Text('Flutter Text Widget'),
      ),
      body:Center(
        child: Text(
          'Code With Flutter',
          textAlign: TextAlign.justify,
          maxLines: 2,
          style: TextStyle(
            decoration: TextDecoration.underline,
            color: Colors.blue,
            fontSize: 60.0,
            fontWeight: FontWeight.bold,
            backgroundColor: Colors.greenAccent[200],
            fontStyle: FontStyle.italic,
            letterSpacing: 10,
            wordSpacing: 30,
            shadows: [Shadow(color: Colors.blueAccent, offset: 
Offset(2,1), blurRadius:10)]
          ),
        ),
      ),
    ),
  ),
  );
}
```
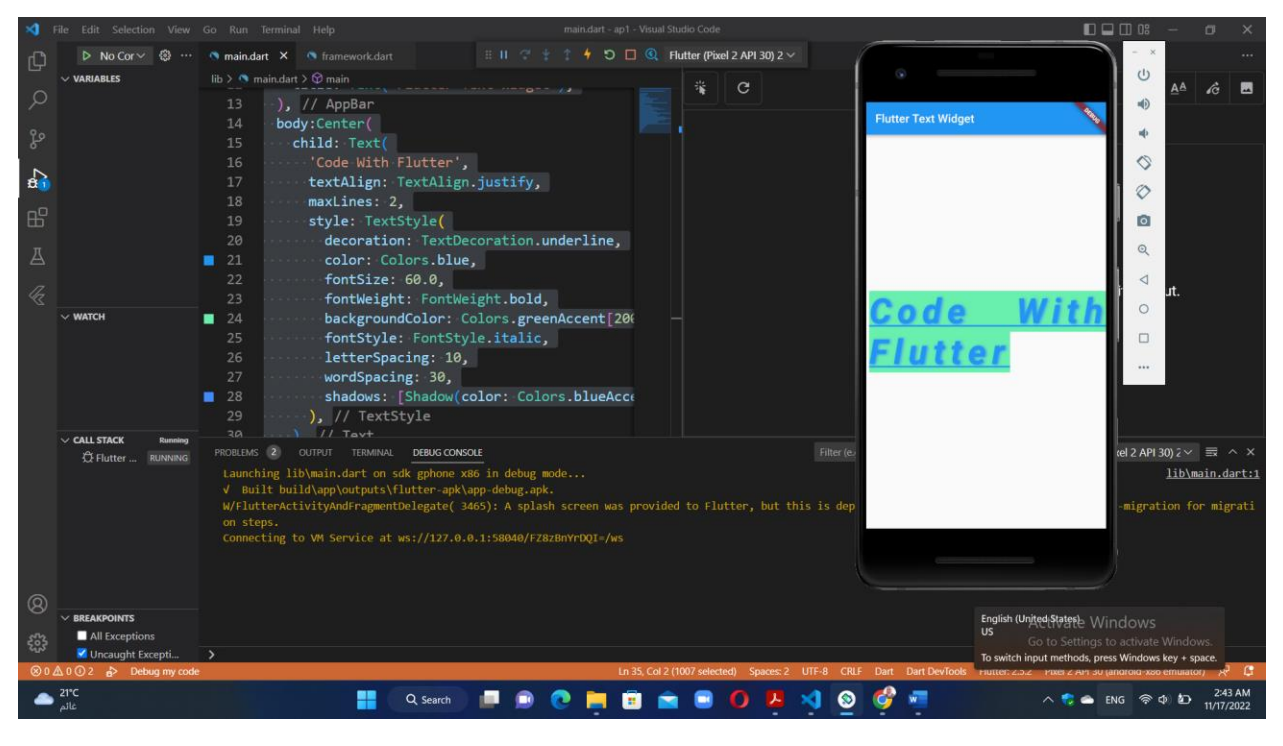

2-

```
import 'package:flutter/material.dart';
void main() {
 var style;
 var color;
  runApp(
    MaterialApp(
      title: 'Flutter Demo',
      home: Scaffold(
      appBar: AppBar(
        title: Text('Flutter Text Widget'),
      ),
      body:Container(
        height: 150,
        width: 200,
        color: Colors.green,
        alignment: Alignment.center,
        padding: EdgeInsets.all(5),
```

```
margin: const EdgeInsets.all(50.0),
        transform: Matrix4.rotationZ(0.1),
        child: Text(
          'Code With Flutter',
          textAlign: TextAlign.justify,
          maxLines: 2,
          style: TextStyle(
            decoration: TextDecoration.underline,
            color: Colors.blue,
            fontSize: 60.0,
            fontWeight: FontWeight.bold,
            backgroundColor: Colors.greenAccent[200],
            fontStyle: FontStyle.italic,
            letterSpacing: 10,
            wordSpacing: 30,
            shadows: [Shadow(color: Colors.blueAccent, offset: 
Offset(2,1), blurRadius:10)]
         ),
        ),
      ),
    ),
  ),
  );
}
```
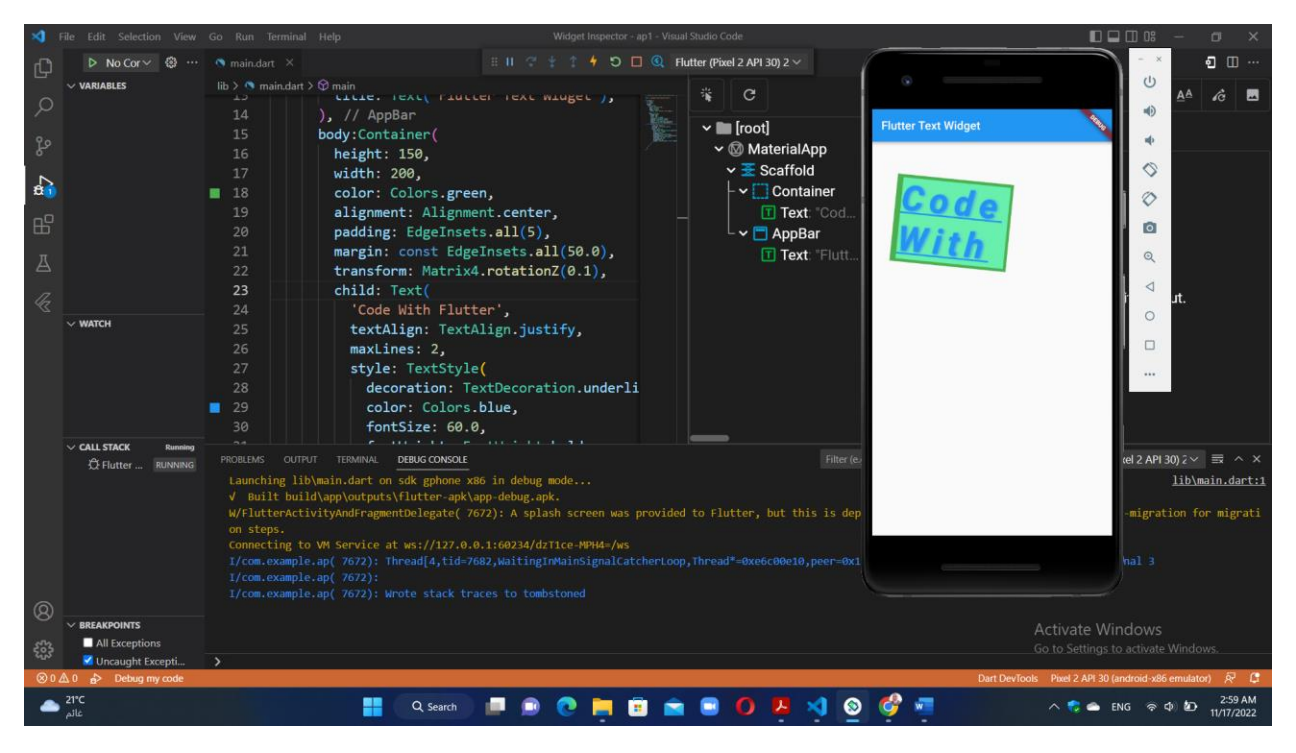

3-

```
import 'package:flutter/material.dart';
void main() {
  var style;
 var color;
  runApp(
    MaterialApp(
      title: 'Flutter Demo',
      home: Scaffold(
        appBar: AppBar(
          title: Text('Flutter Text Widget'),
        ),
        body: Container(
          height: 150,
          width: 200,
          color: Colors.green,
          alignment: Alignment.center,
          padding: EdgeInsets.all(5),
          margin: const EdgeInsets.all(50.0),
```

```
transform: Matrix4.rotationZ(0.1),
          child: Text(
            'Code With Flutter',
            textAlign: TextAlign.justify,
            maxLines: 2,
            style: TextStyle(
                decoration: TextDecoration.underline,
                color: Colors.blue,
                fontSize: 60.0,
                fontWeight: FontWeight.bold,
                backgroundColor: Colors.greenAccent[200],
                fontStyle: FontStyle.italic,
                letterSpacing: 10,
                wordSpacing: 30,
                shadows: [
                  Shadow(
                      color: Colors.blueAccent,
                      offset: Offset(2, 1),
                      blurRadius: 10)
                ]),
          ),
        ),
        floatingActionButton: FloatingActionButton(
            //Floating action button on Scaffold
            onPressed: () {
              print("do.......");
            },
            child: Text("GO")),
      bottomNavigationBar:BottomAppBar(
        child: Text("C Bo."
      ),
      color: Colors.amber,
      ) ,
      persistentFooterButtons: [
        IconButton(onPressed: null, icon: 
Icon(Icons.account box,),),
```
![](_page_5_Figure_0.jpeg)

![](_page_5_Figure_1.jpeg)